#### **[Telegram para Android](https://telegram.org/android)**

Você pode baixar o Telegram para o seu Android aqui. Esta versão tem menos restrições e recebe atualizações automáticas diretamente de [telegram.org](https://telegram.org/?setln=pt-br)

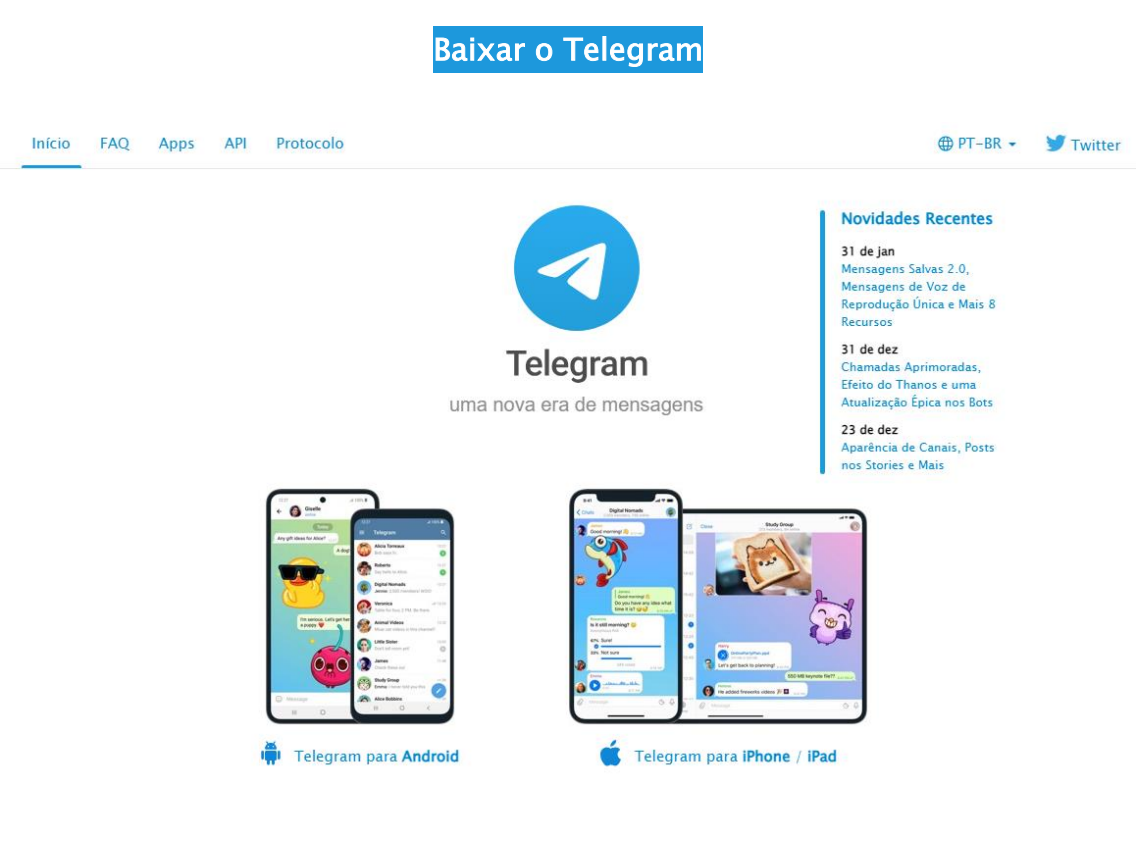

### **Como instalar o TelegramemAndroid?**

Este mostra como instalar o Telegram no seu Android passo a passo detalhado sobre várias versões do Android [clique aqui para assistir.](https://telegram.org/img/tdirect_install.mp4?1)

> Prefere instalar aplicativos usando a Google Play Store?

#### [Baixe o Telegram via Google](https://telegram.org/dl/android) Play

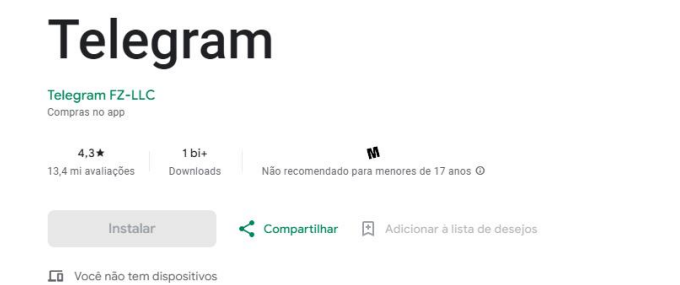

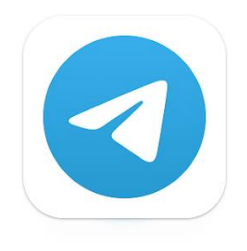

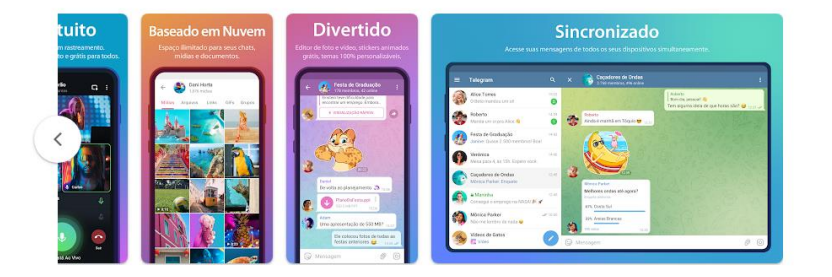

Suporte do app  $\vee$ 

## **[Telegram para Iphone -Apple](https://telegram.org/android)**

Você pode baixar o Telegram na Apple Store. Esta versão tem menos restrições e recebe atualizações automáticas diretamente de [telegram Apple Store](https://apps.apple.com/us/developer/telegram-fz-llc/id686450210)

[Telegram na Apple Store](https://apps.apple.com/us/developer/telegram-fz-llc/id686450210)

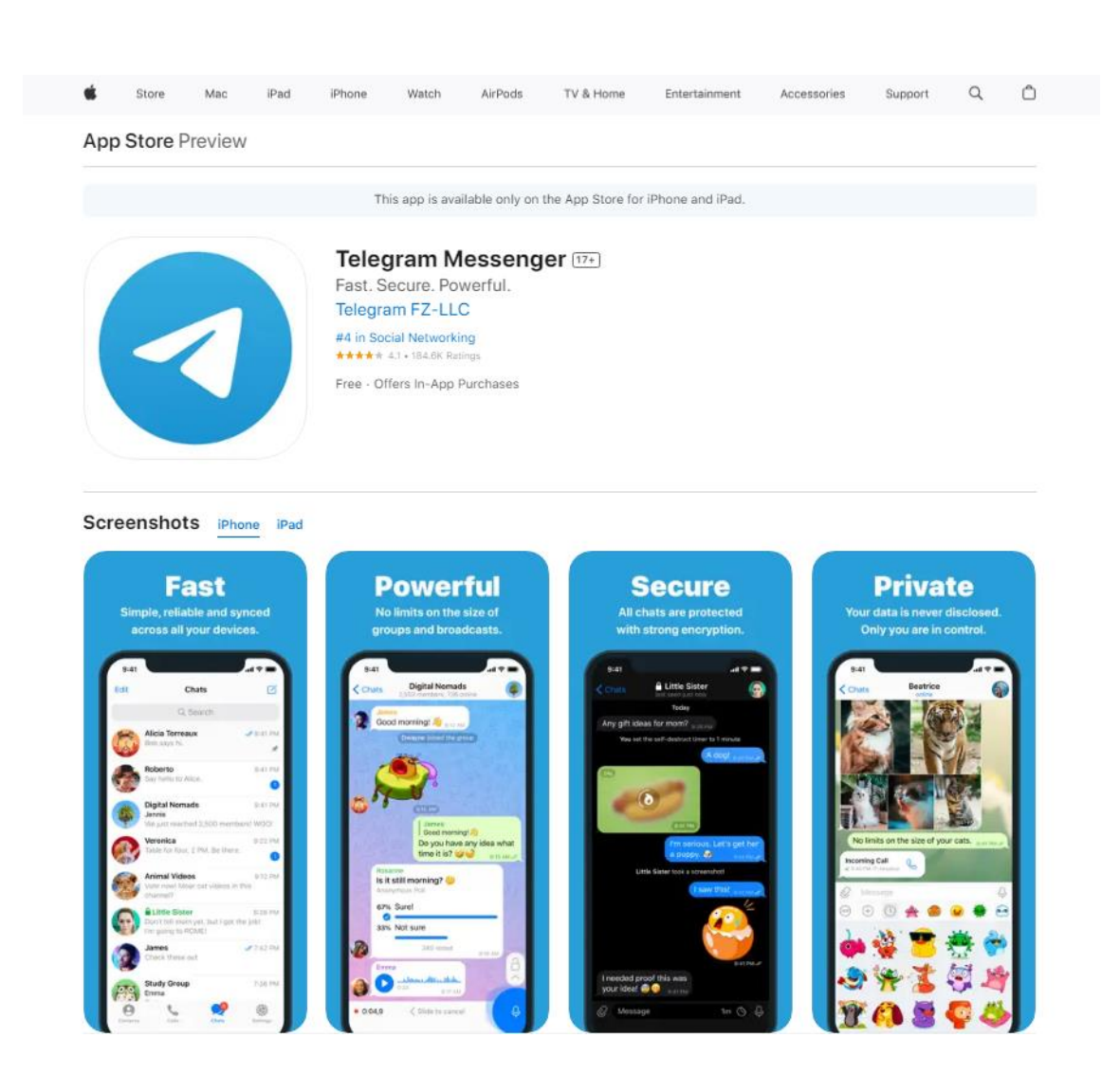

# **Como instalar o Telegram no iPhone?**

Este mostra como instalar o Telegram no seu iPhone ou Mac passo a passo detalhado sobre várias versões do Android.

> Prefere instalar aplicativos usando a Google Play Store?

#### [Baixe o Telegram via Apple Store](https://apps.apple.com/us/developer/telegram-fz-llc/id686450210)

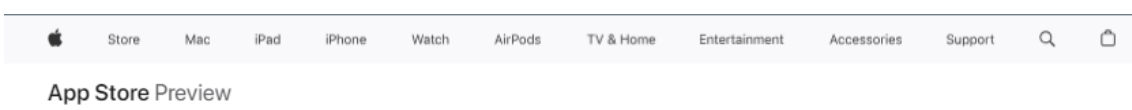

#### **Telegram FZ-LLC**

iPad & iPhone

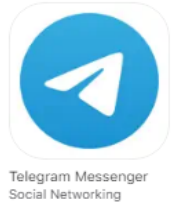

Mac

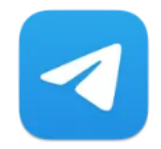

Telegram Lite<br>Social Networking